#### **Embedded motion control**

**The a-MAZE-ing Pico robot**

**Group: EMC01**

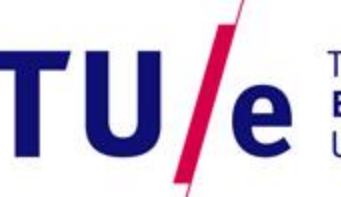

The Commische Universiteit

**COMMERCIAL CONSULTANCE** 

**Where innovation starts** 

#### **Software set-up**

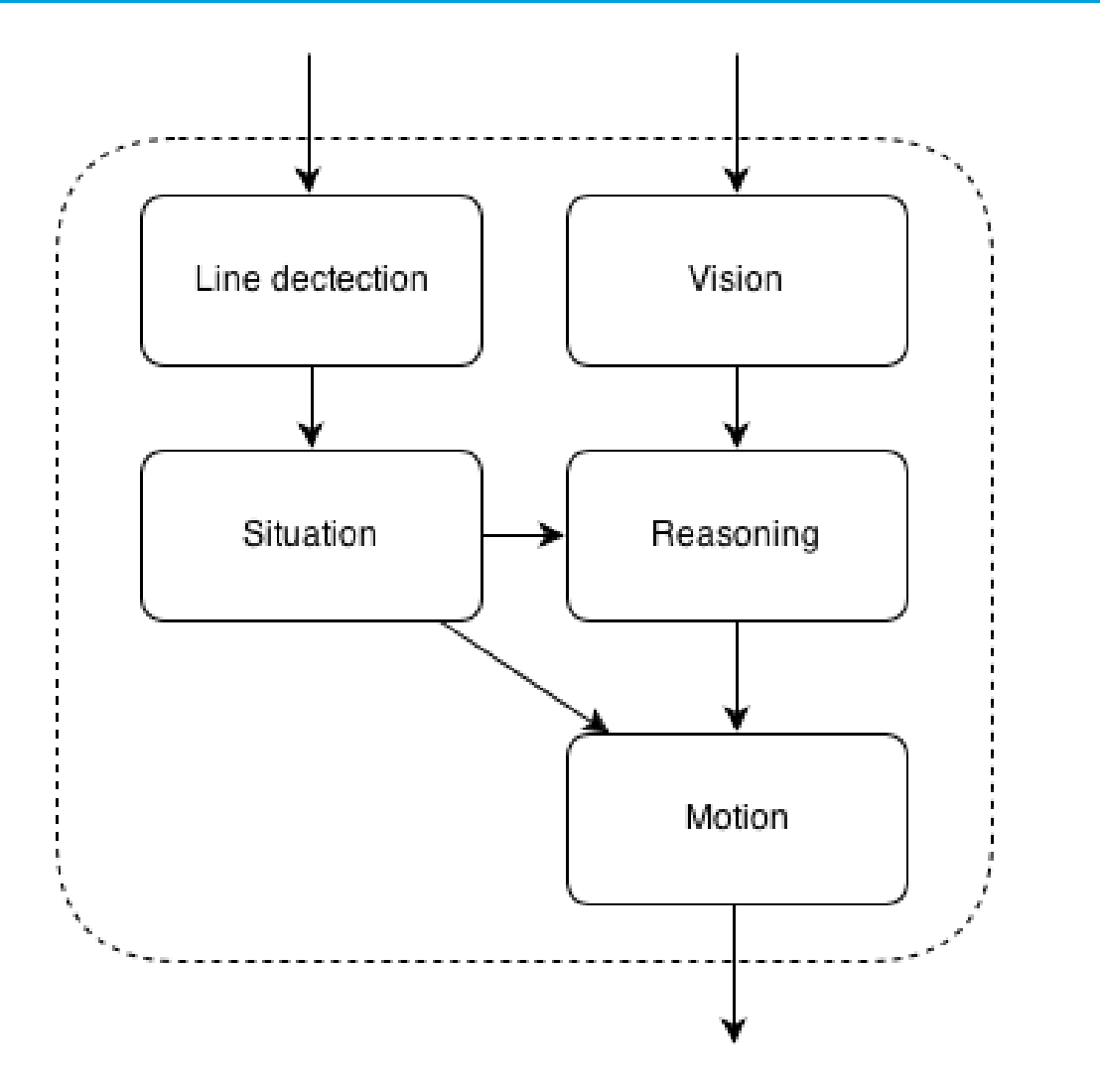

Technische Universiteit<br>**Eindhoven**<br>University of Technology **TU** e

## **Line detection**

- **Input: laser data**
- **Method: Hough transform**
- **Output: a message containing the begin and endpoints of detected lines**

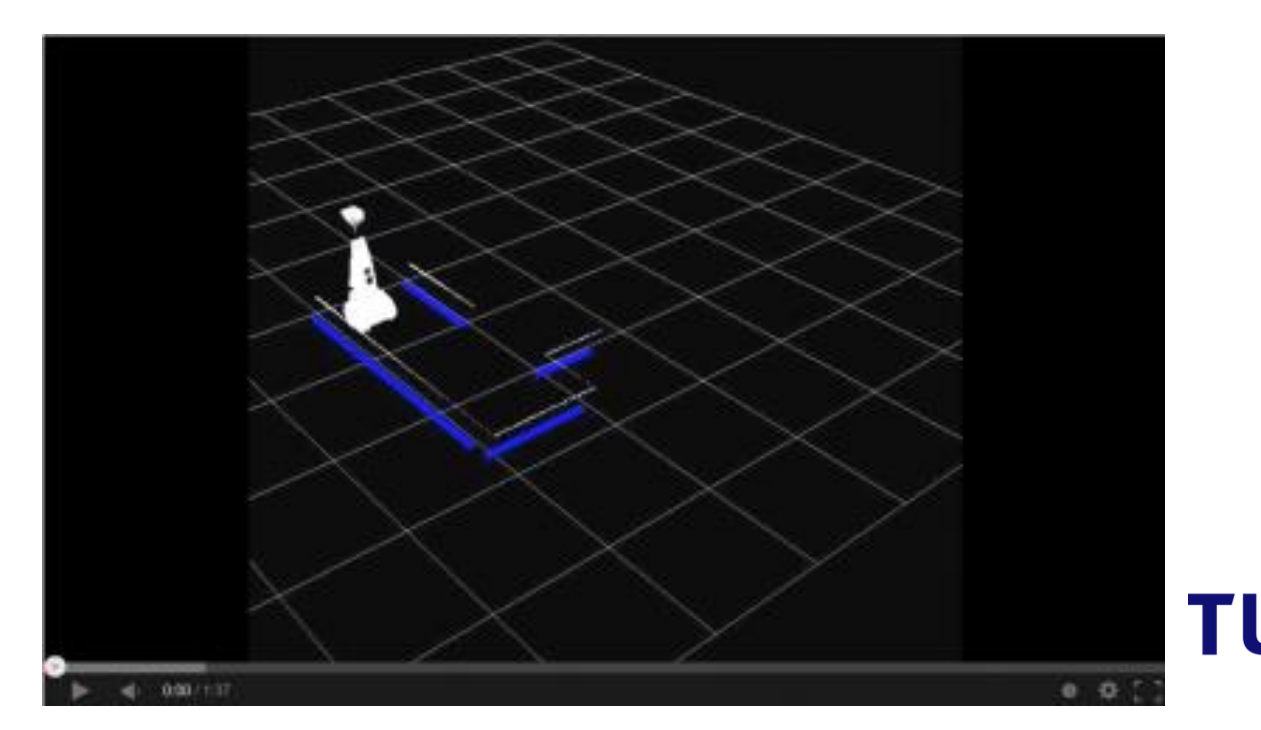

echnische Universiteit Iniversity of Technology

## **Vision**

- **Input: Image of camera**
- **Method: template matching by Opencv using match\_methode 4**
- **Output: 2 booleans for a detected arrow**

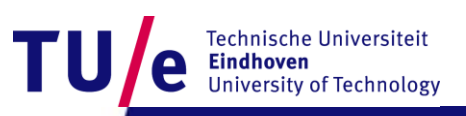

# **Situation**

- **Input: Detected lines**
- **Method: Categorize lines according to location, using a bitmask**
- **Output: Localization data (position in the corridor) Situation data (upcoming waypoints)**

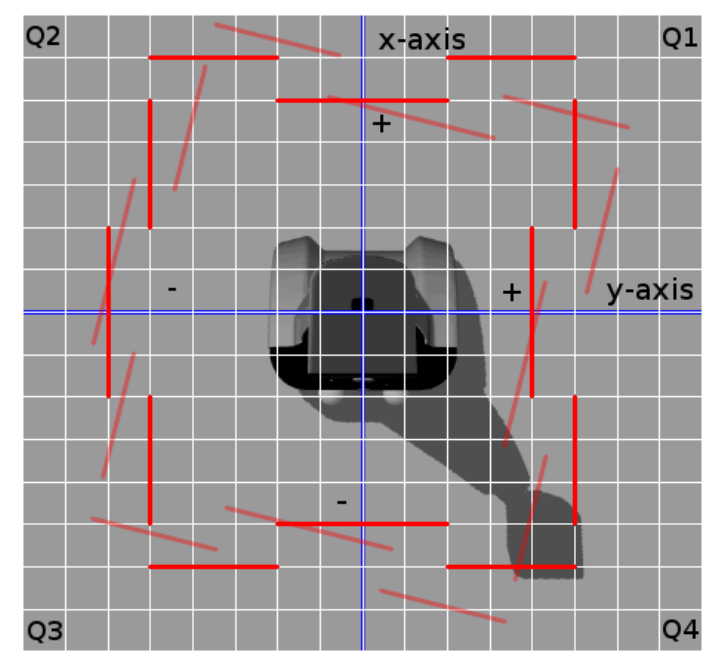

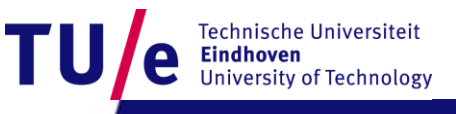

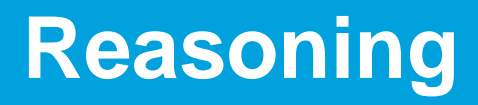

- **Input: Upcoming waypoint Detected arrow**
- **Method: Follow arrow or the right-hand wall**
- **Output: Desired direction message**

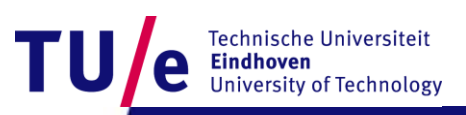

#### **Motion**

- **Input: Desired direction message Odometry data Location in the corridor**
- **Method: Rotations are executed 'blindly' Driving angle corrected with PD-feedback**
- **Output: Velocity vector**

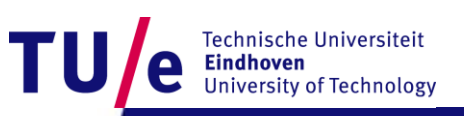